# Física III

#### Aula *remota de 19/05/2020 Campo magnético*

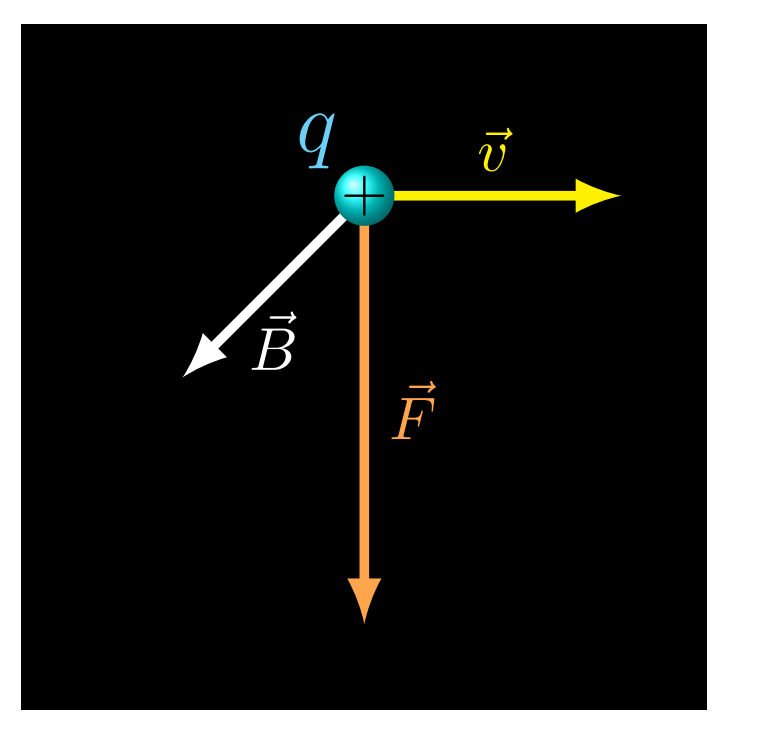

## Força sobre fio

$$
\frac{d\ell}{\sqrt{\vec{B}}}
$$

$$
\vec{j} = \rho \vec{v}
$$

 $dq = \rho A d\ell$ 

 $d\overrightarrow{F} = \rho A d\mathscr{C} \overrightarrow{v} \times \overline{B}$ 

$$
d\overrightarrow{F} = Ad\mathscr{C} \vec{j} \times \overrightarrow{B}
$$

 $dF = Id \ell \times B$ 

## Força sobre fio

$$
\frac{d\vec{\ell}}{d\vec{\ell}}
$$

$$
\vec{j} = \rho \vec{v}
$$

 $dq = \rho A d\ell$ 

 $d\overrightarrow{F} = \rho A d\mathscr{C} \overrightarrow{v} \times \overline{B}$ 

$$
d\overrightarrow{F} = Ad\mathscr{C} \vec{j} \times \overrightarrow{B}
$$

 $dF = Id \ell \times B$ 

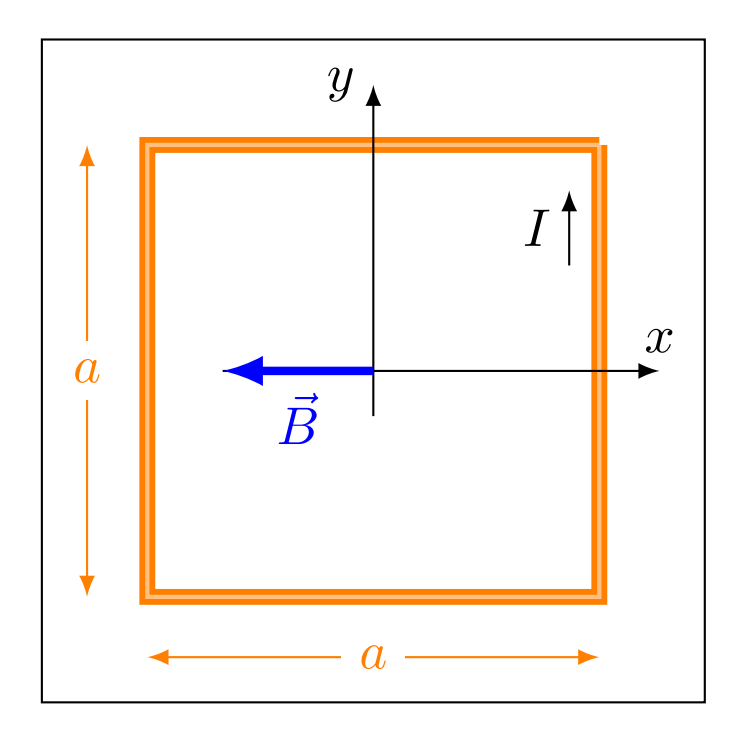

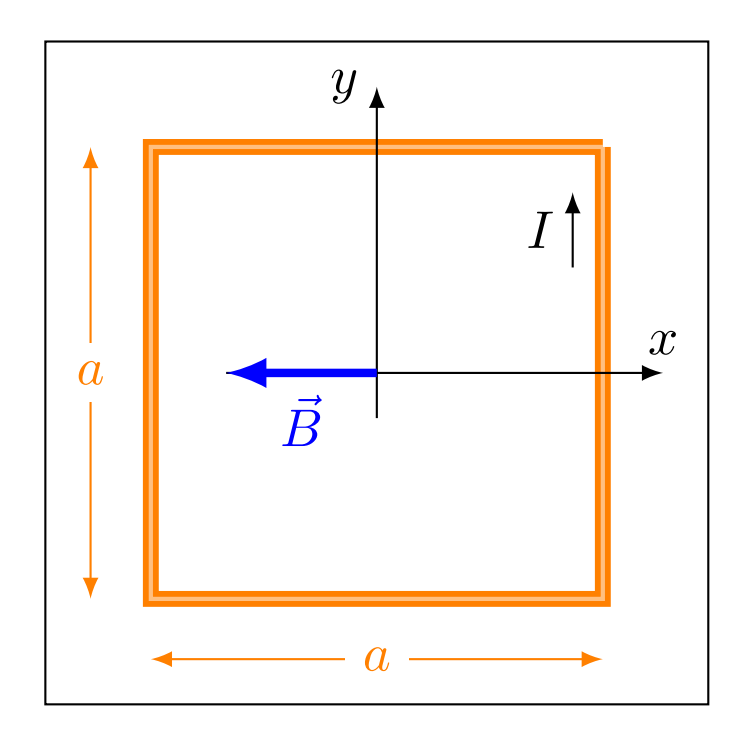

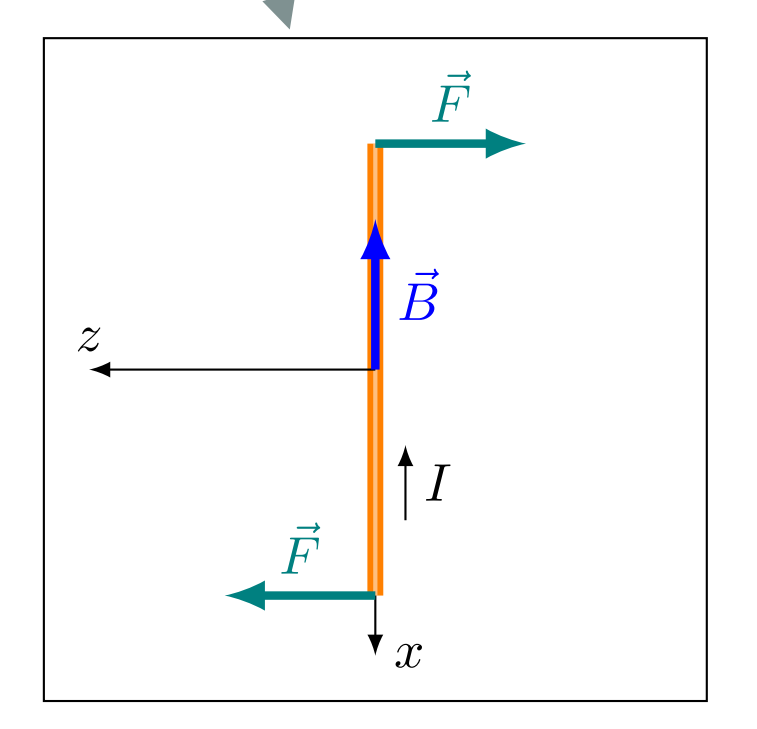

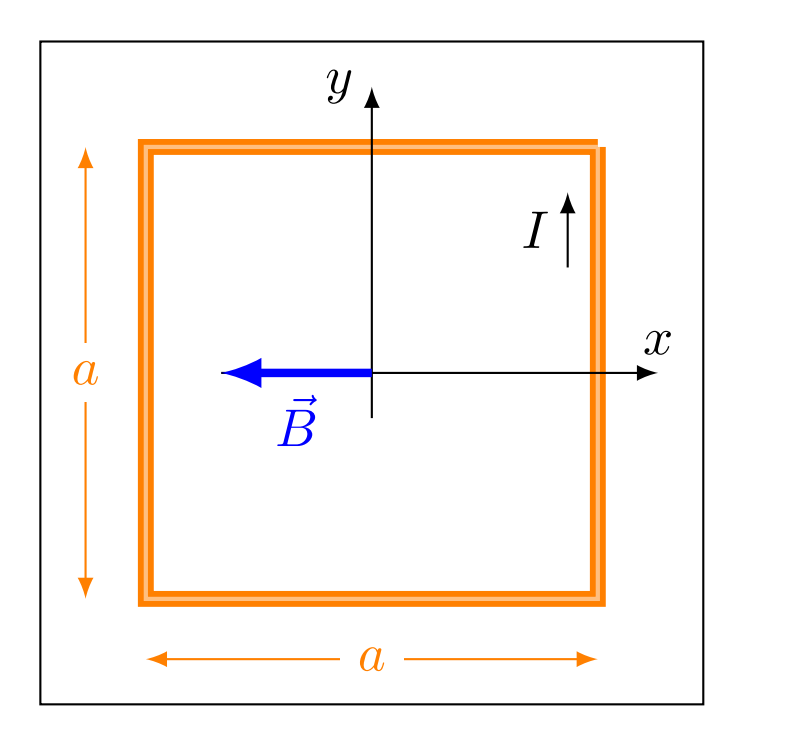

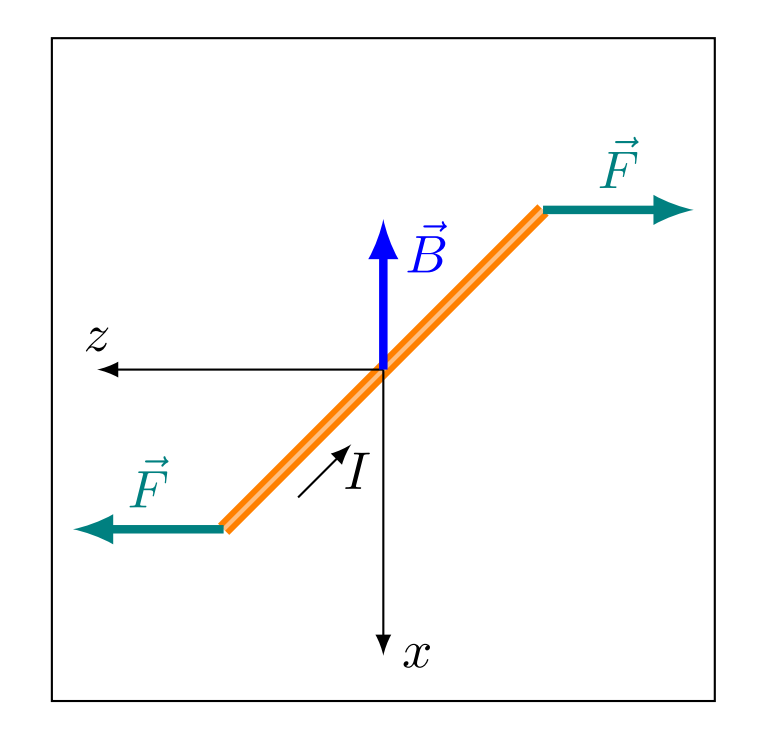

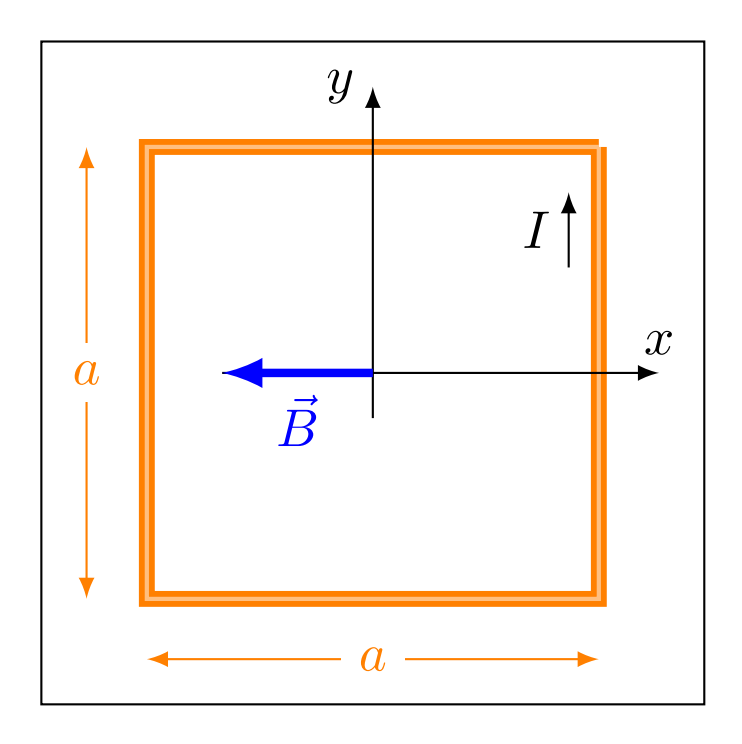

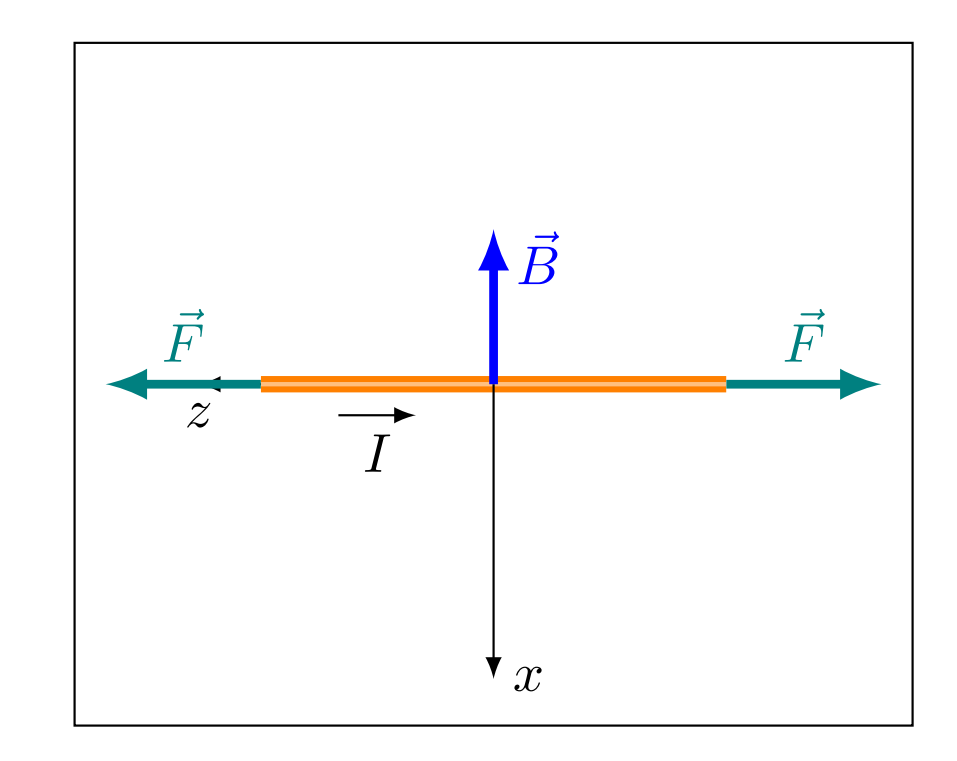

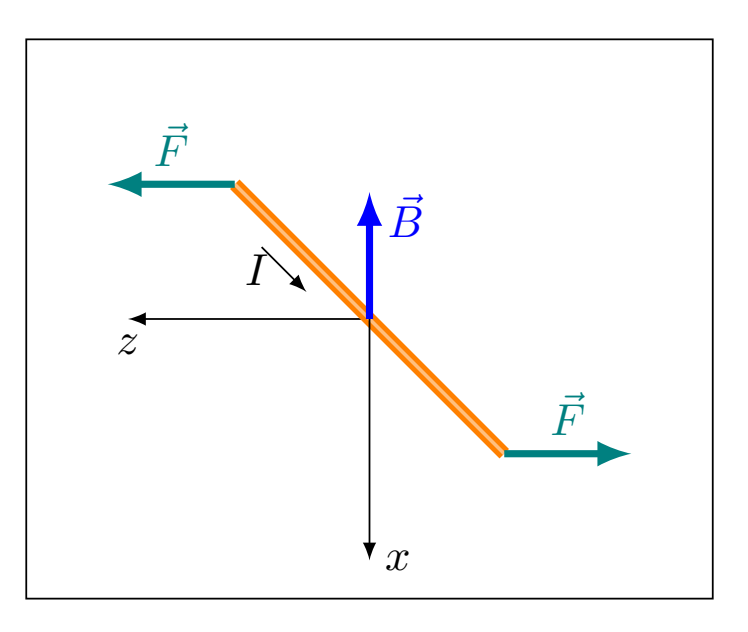

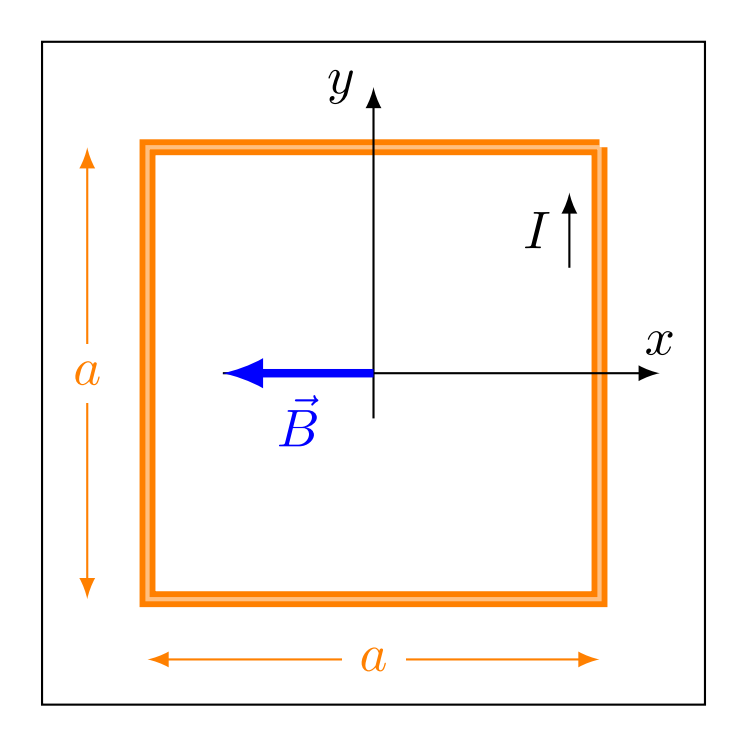

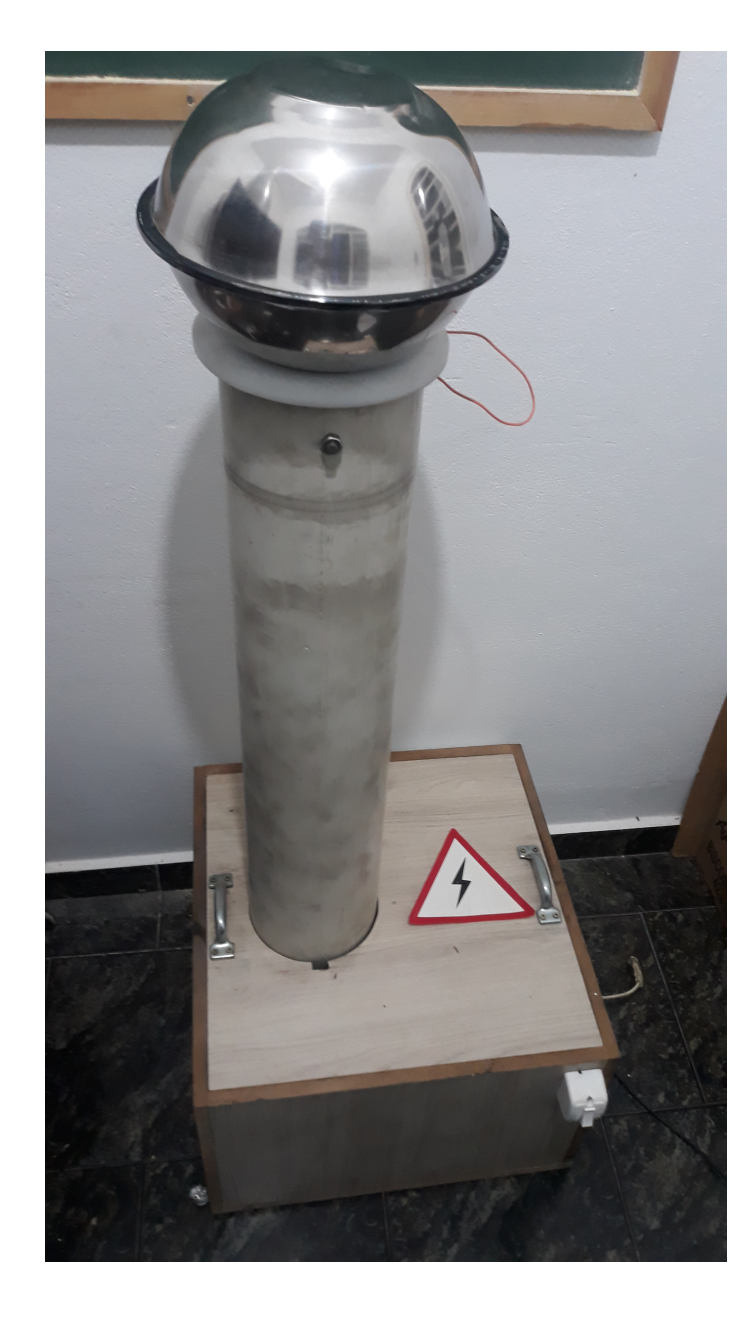

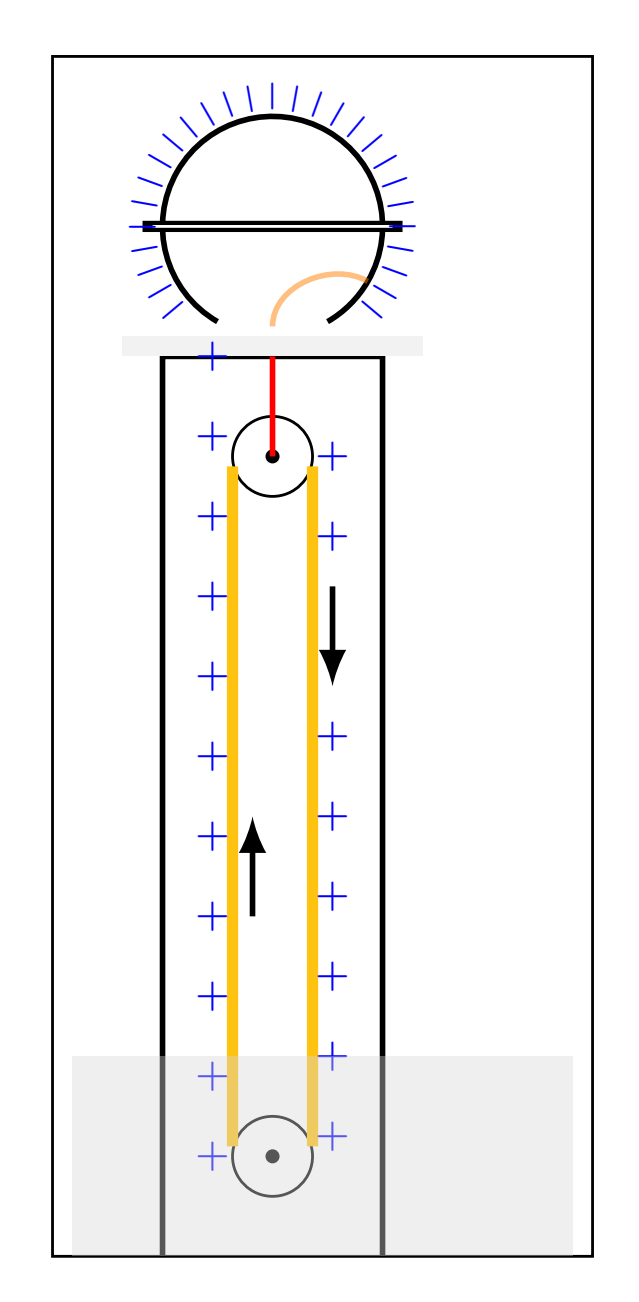

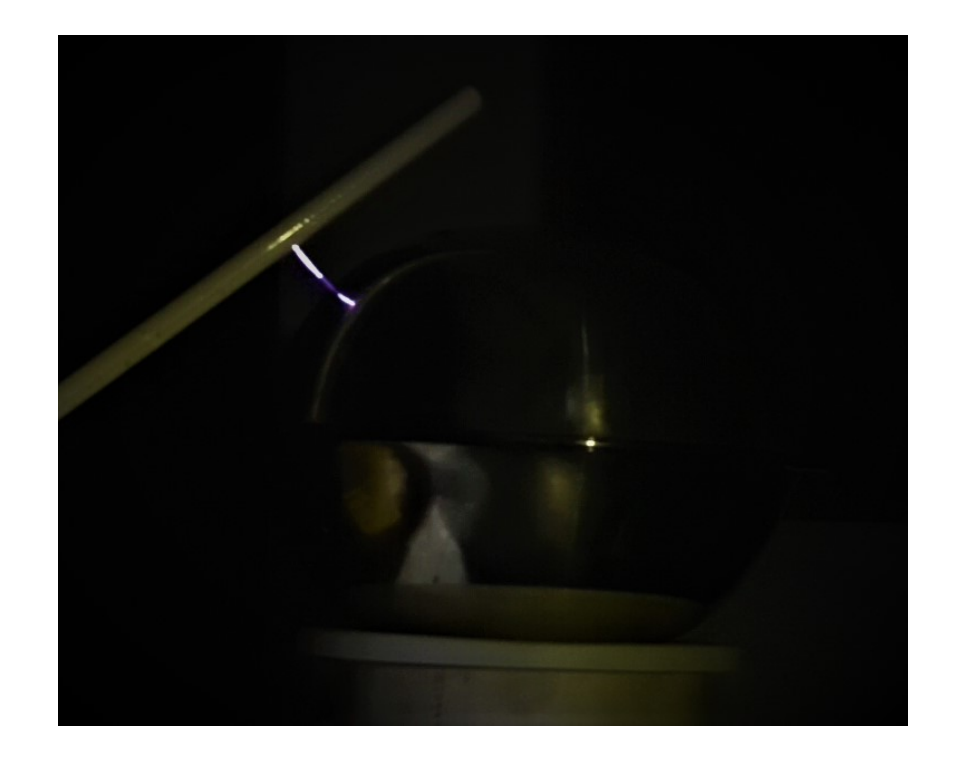

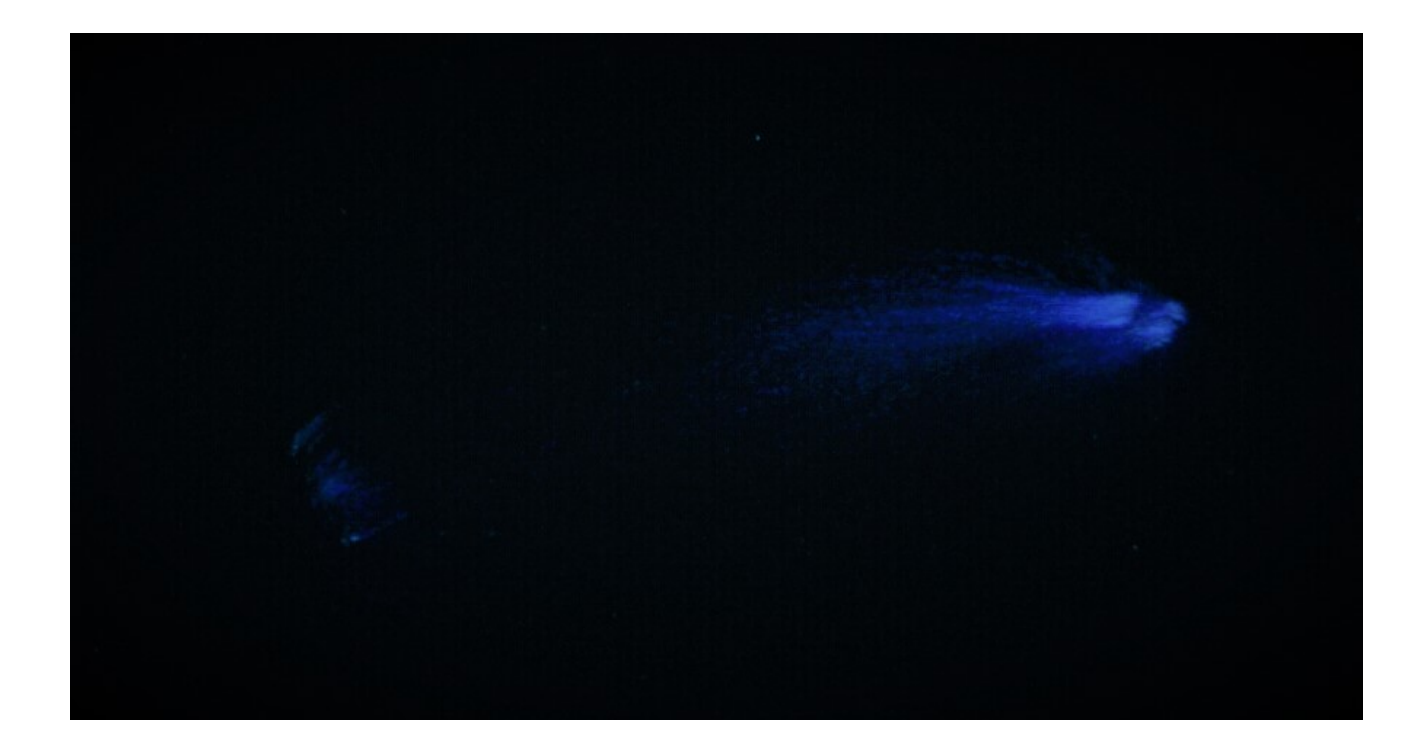

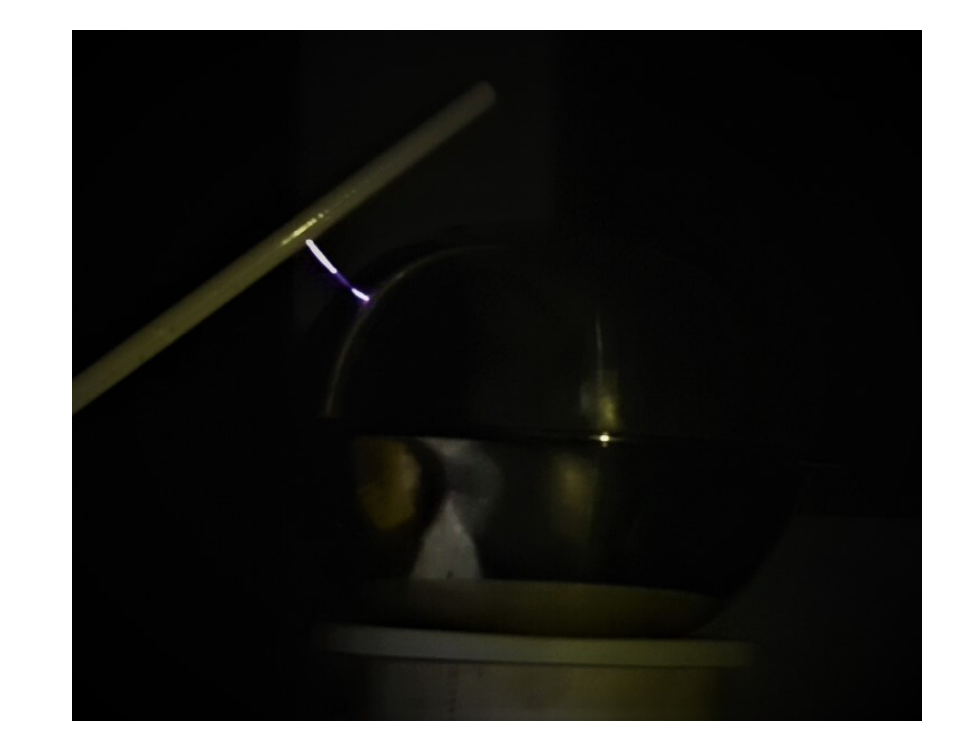

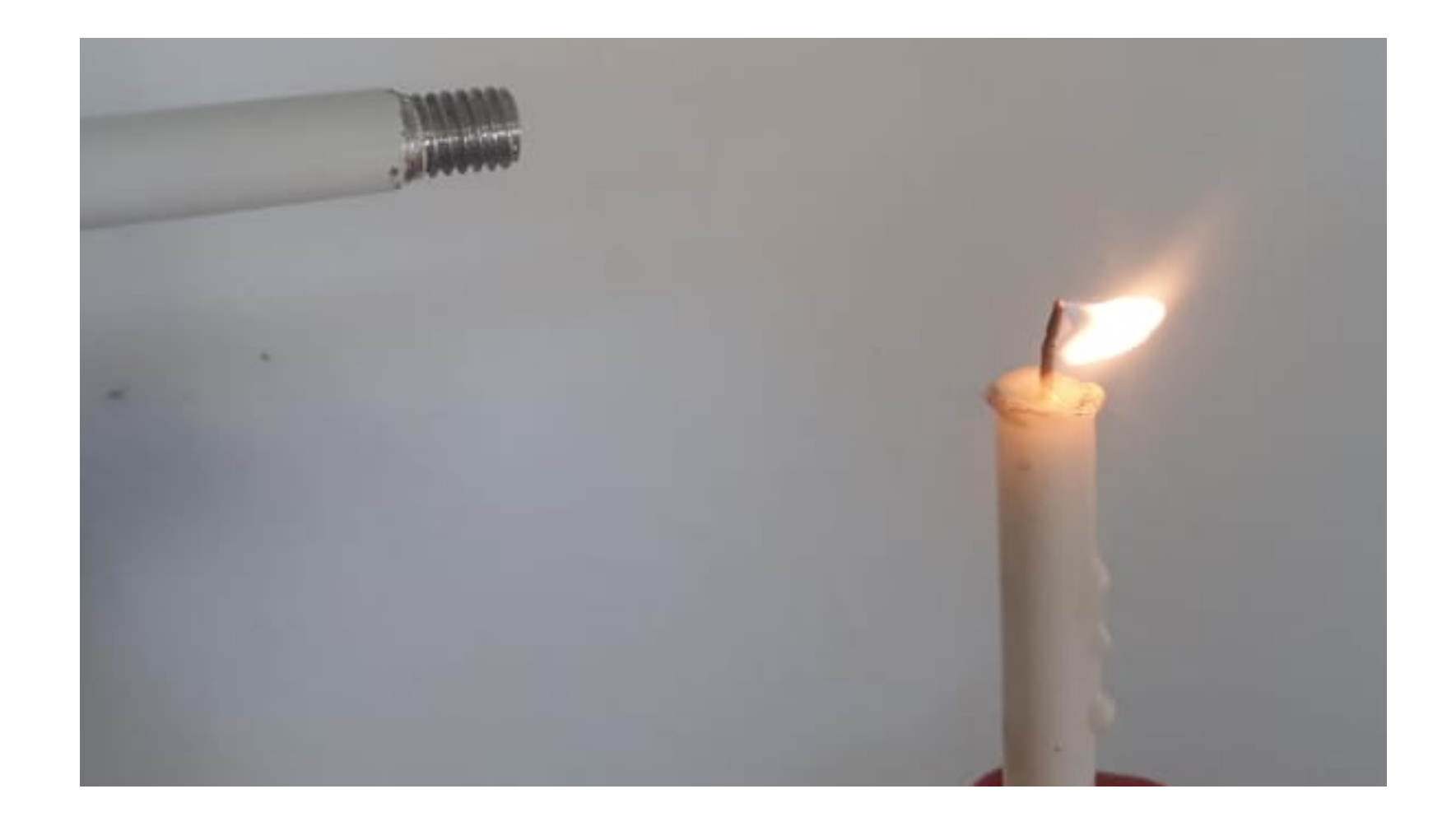

 $\overrightarrow{D}=\overrightarrow{A}\times(\overrightarrow{B}\times\overrightarrow{C})$ 

#### $\overrightarrow{D}=\overrightarrow{A}\times(\overrightarrow{B}\times\overrightarrow{C})$

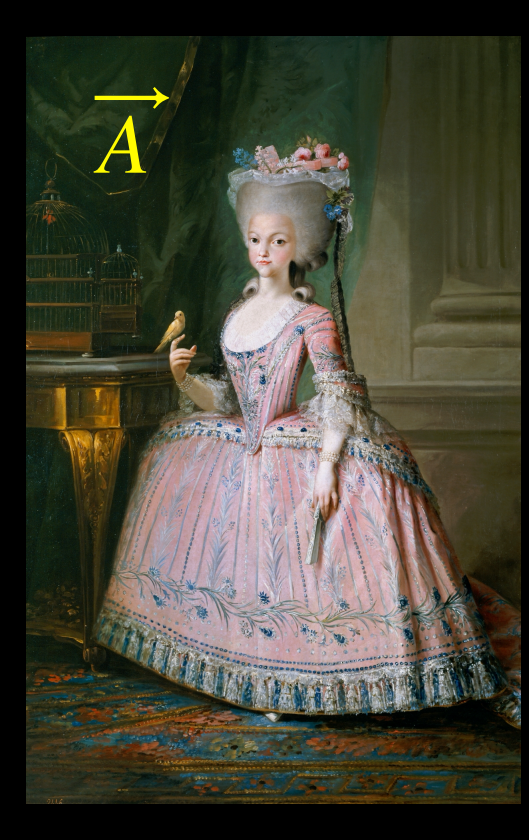

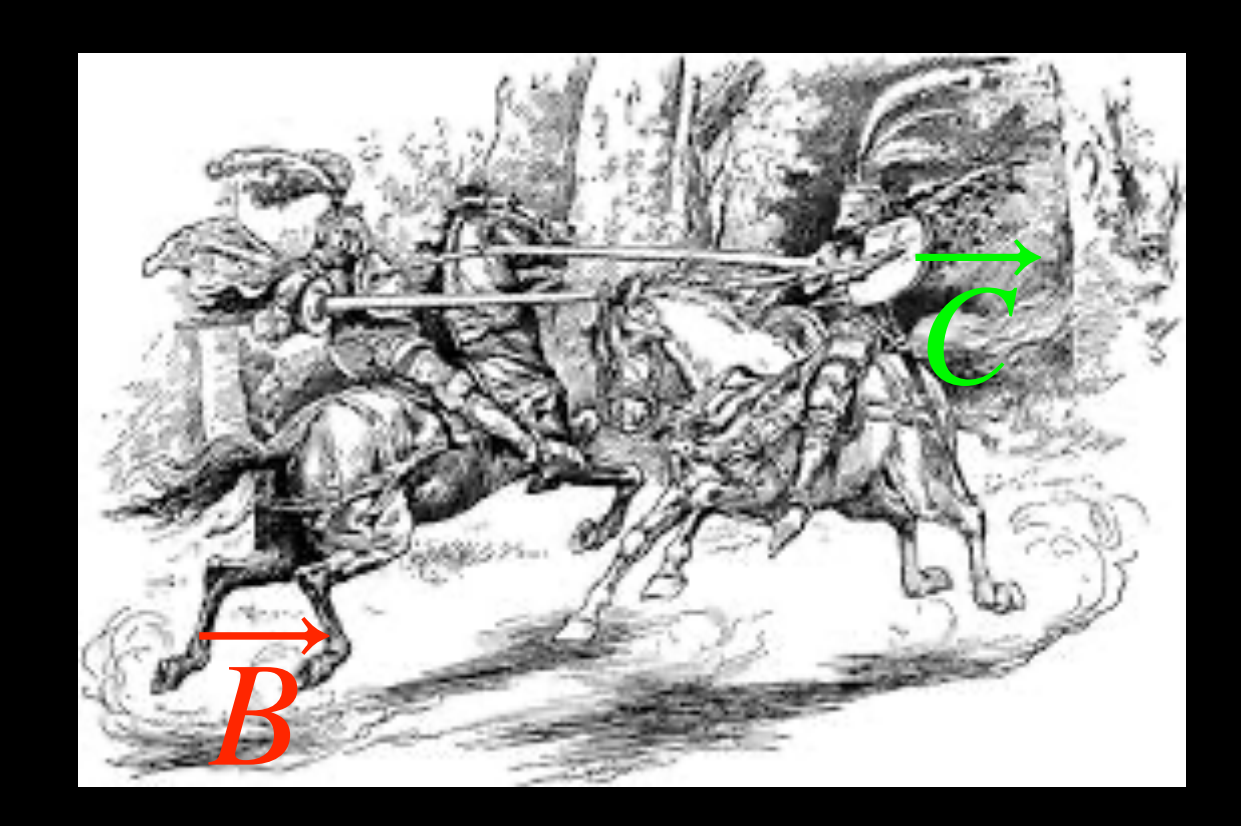

#### $\overrightarrow{D}=\overrightarrow{A}\times(\overrightarrow{B}\times\overrightarrow{C})$

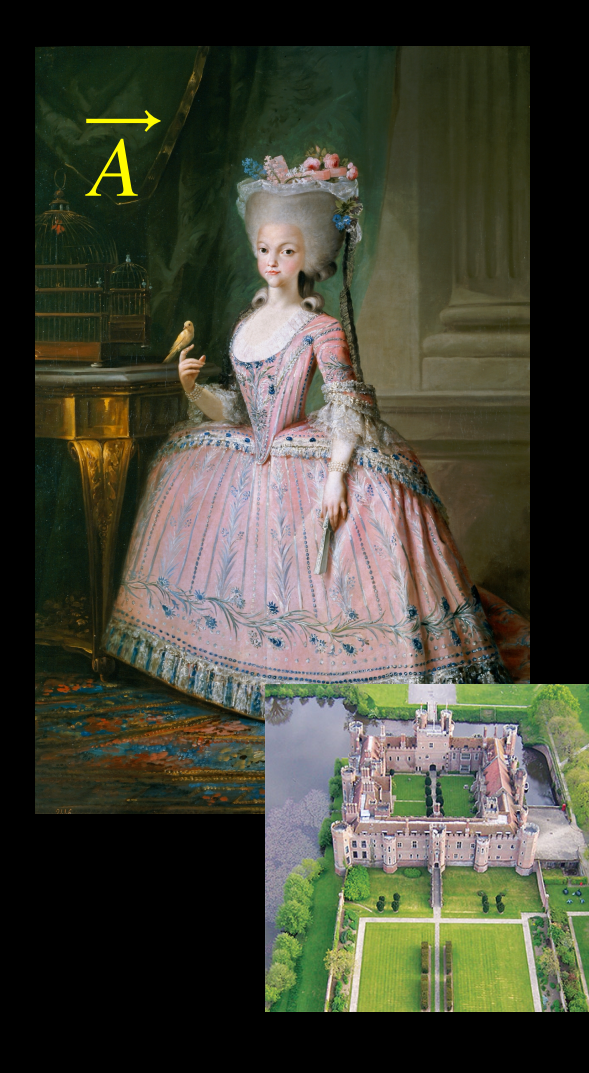

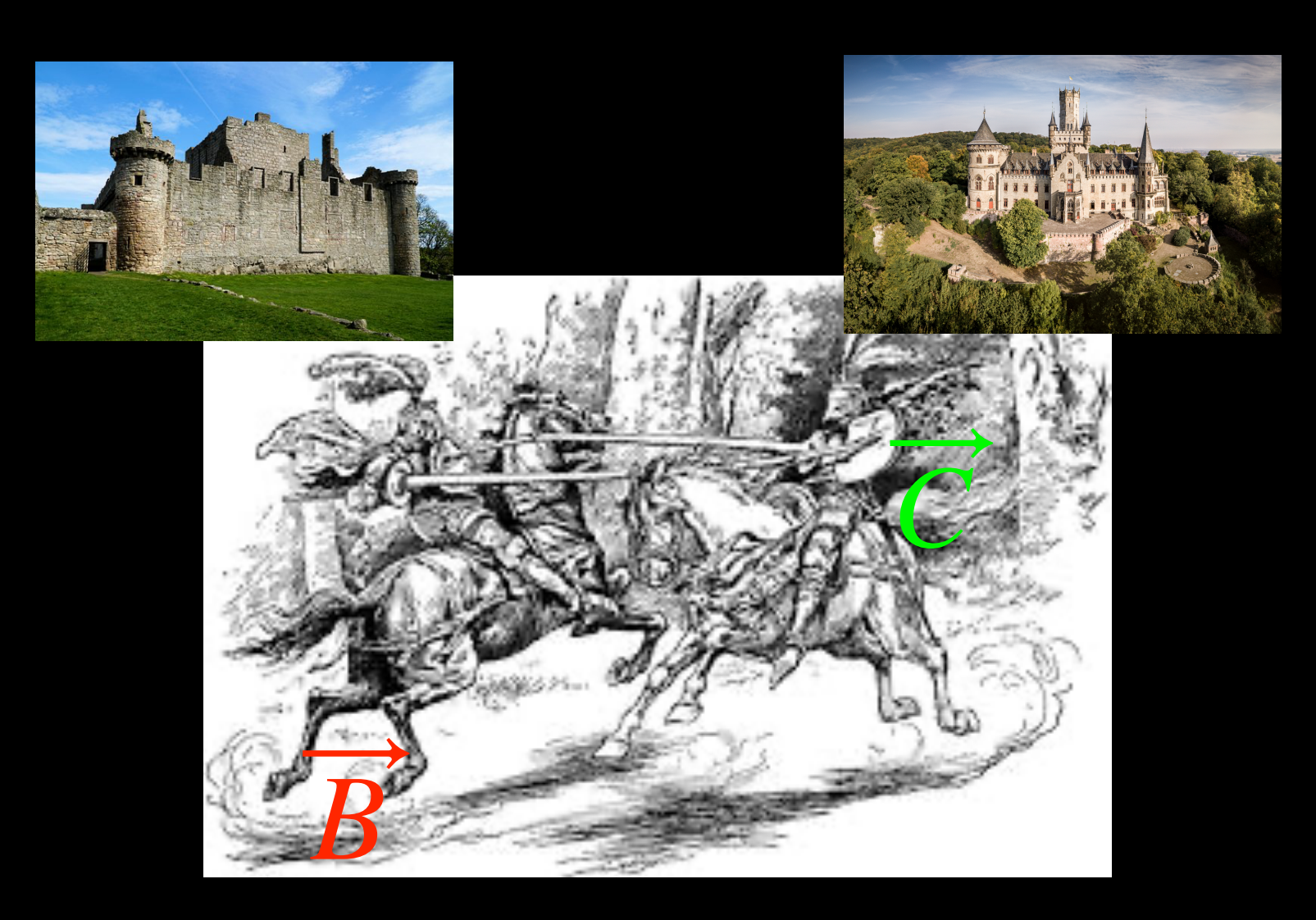

#### $\overrightarrow{A} \times (\overrightarrow{B} \times \overrightarrow{C}) = ?(\overrightarrow{A} \cdot \overrightarrow{B}) \overrightarrow{C} ?(\overrightarrow{A} \cdot \overrightarrow{C}) \overrightarrow{B}$

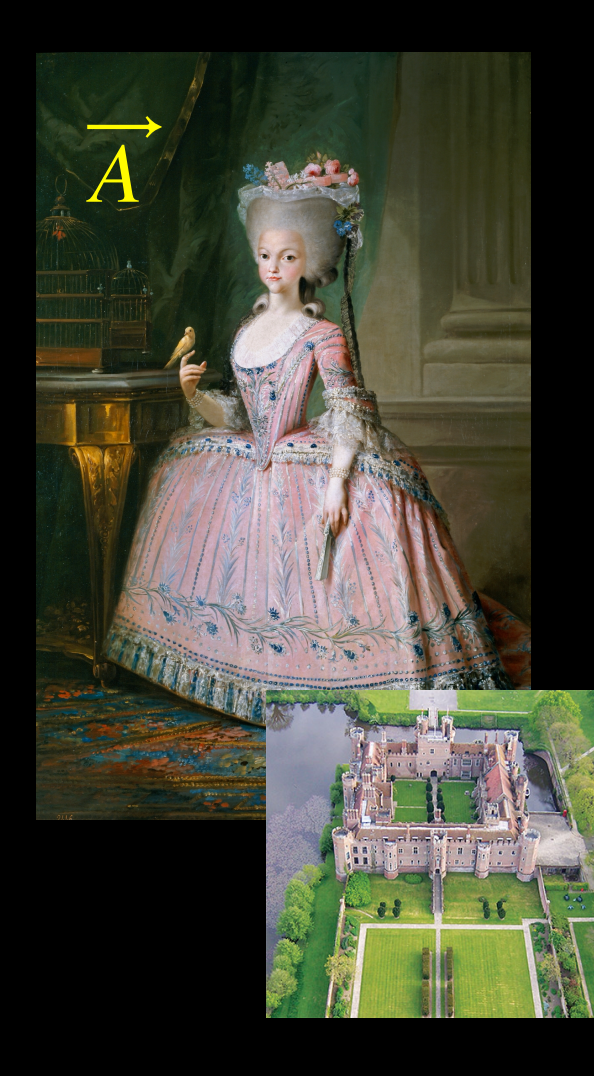

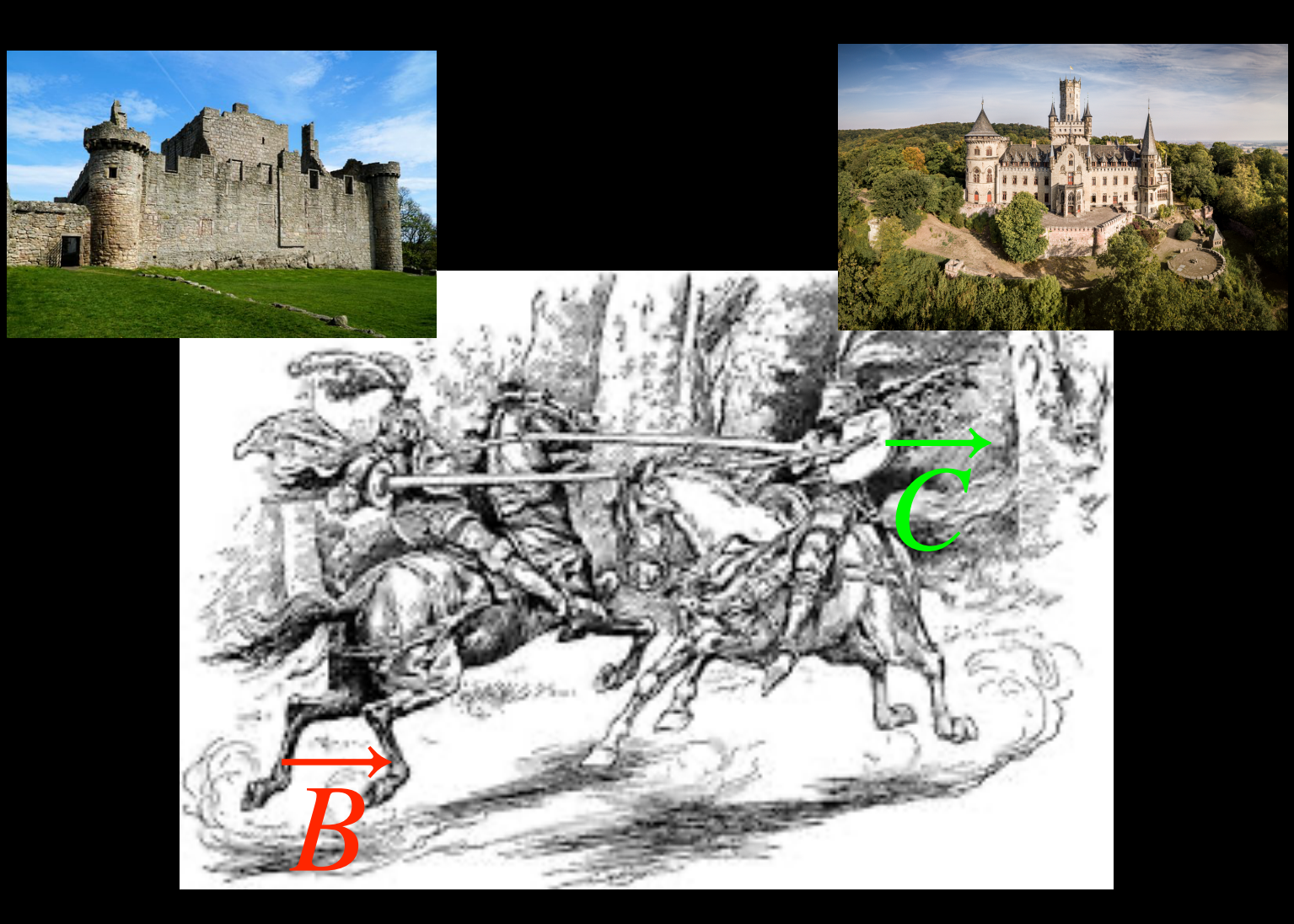

#### $\overrightarrow{A} \times (\overrightarrow{B} \times \overrightarrow{C}) = -(\overrightarrow{A} \cdot \overrightarrow{B}) \overrightarrow{C} + (\overrightarrow{A} \cdot \overrightarrow{C}) \overrightarrow{B}$

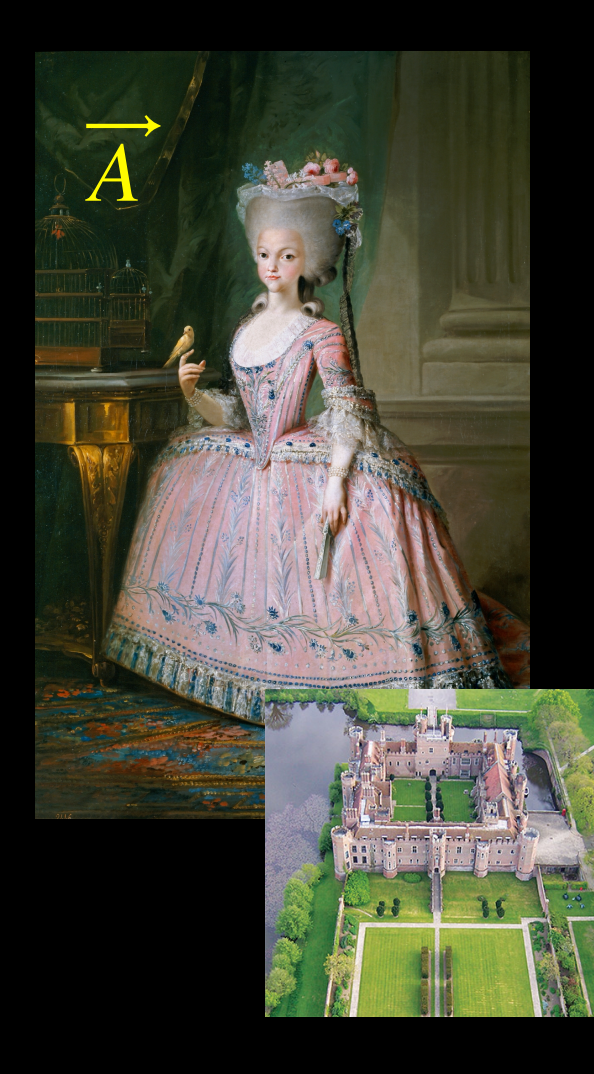

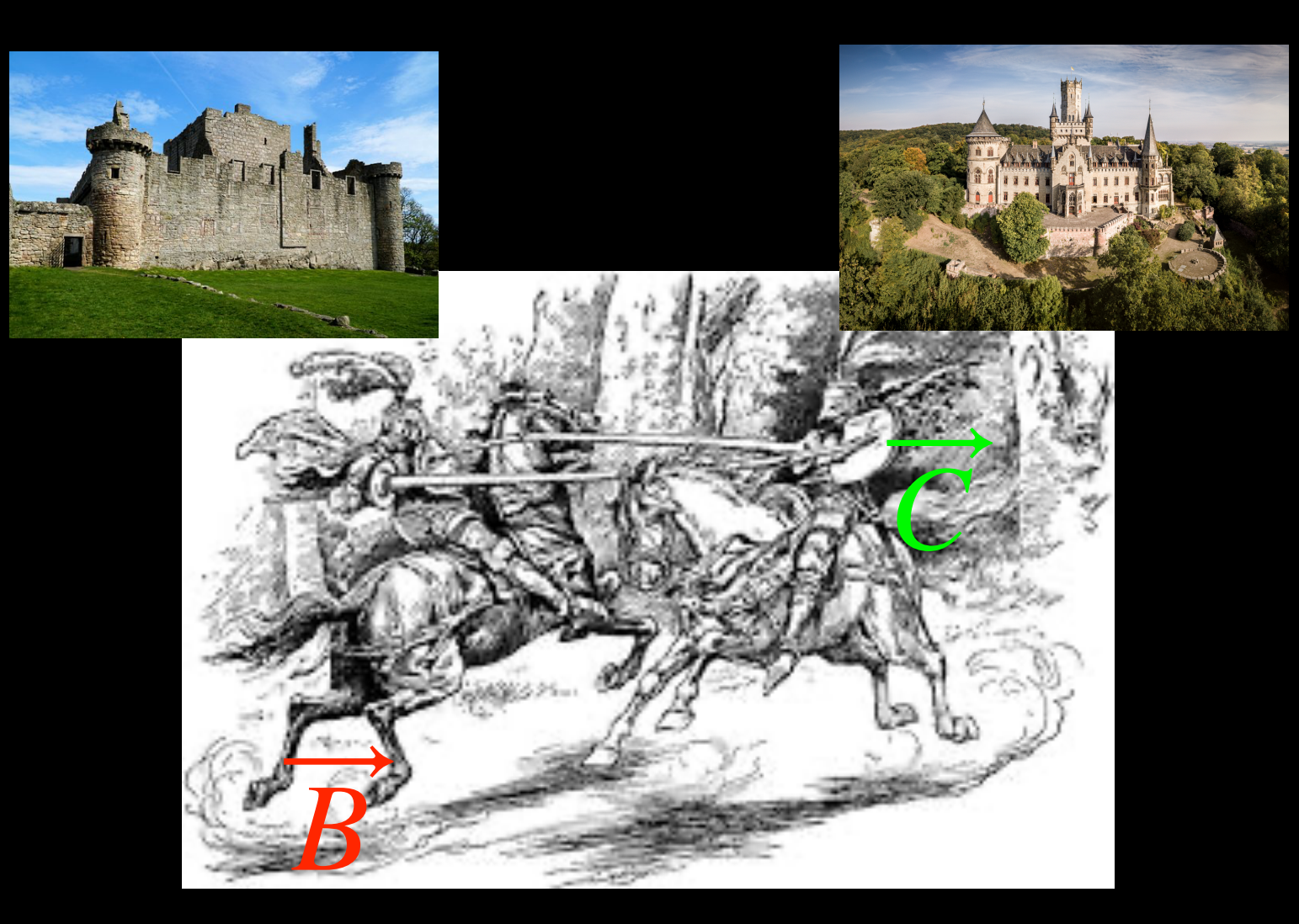

### $\overrightarrow{A} \times (\overrightarrow{B} \times \overrightarrow{C}) = -(\overrightarrow{A} \cdot \overrightarrow{B}) \overrightarrow{C} + (\overrightarrow{A} \cdot \overrightarrow{C}) \overrightarrow{B}$